# **Anwendungen von** Listen

# **Übersicht** – Lineare und Verzweigte Datenstrukturen

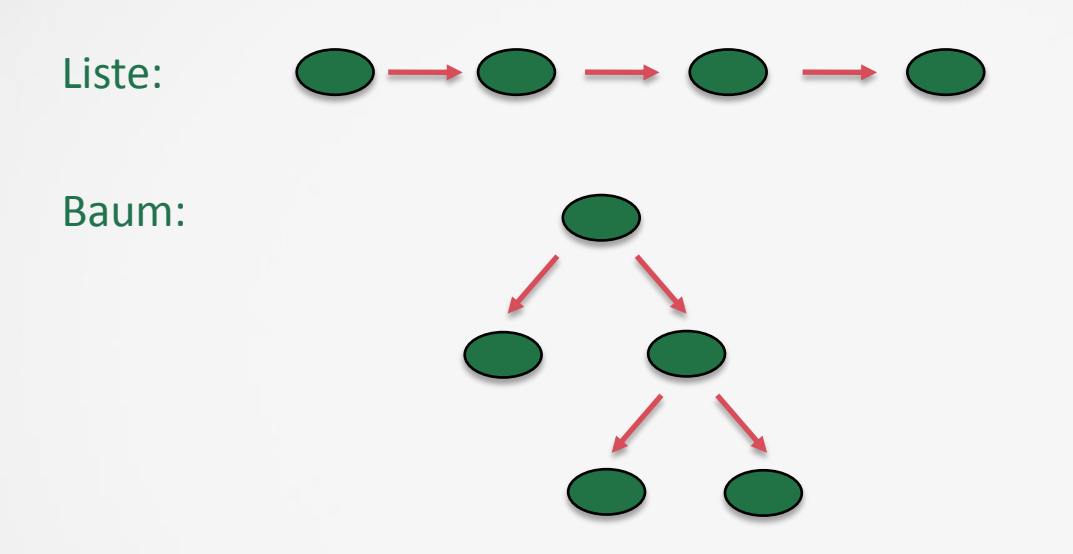

- $\checkmark$  verkettete Struktur  $\checkmark$  nicht verzweigt
- $\checkmark$  verkettete Struktur  $\checkmark$  verzweigt

# **Beziehungen in** Listen - Übersicht

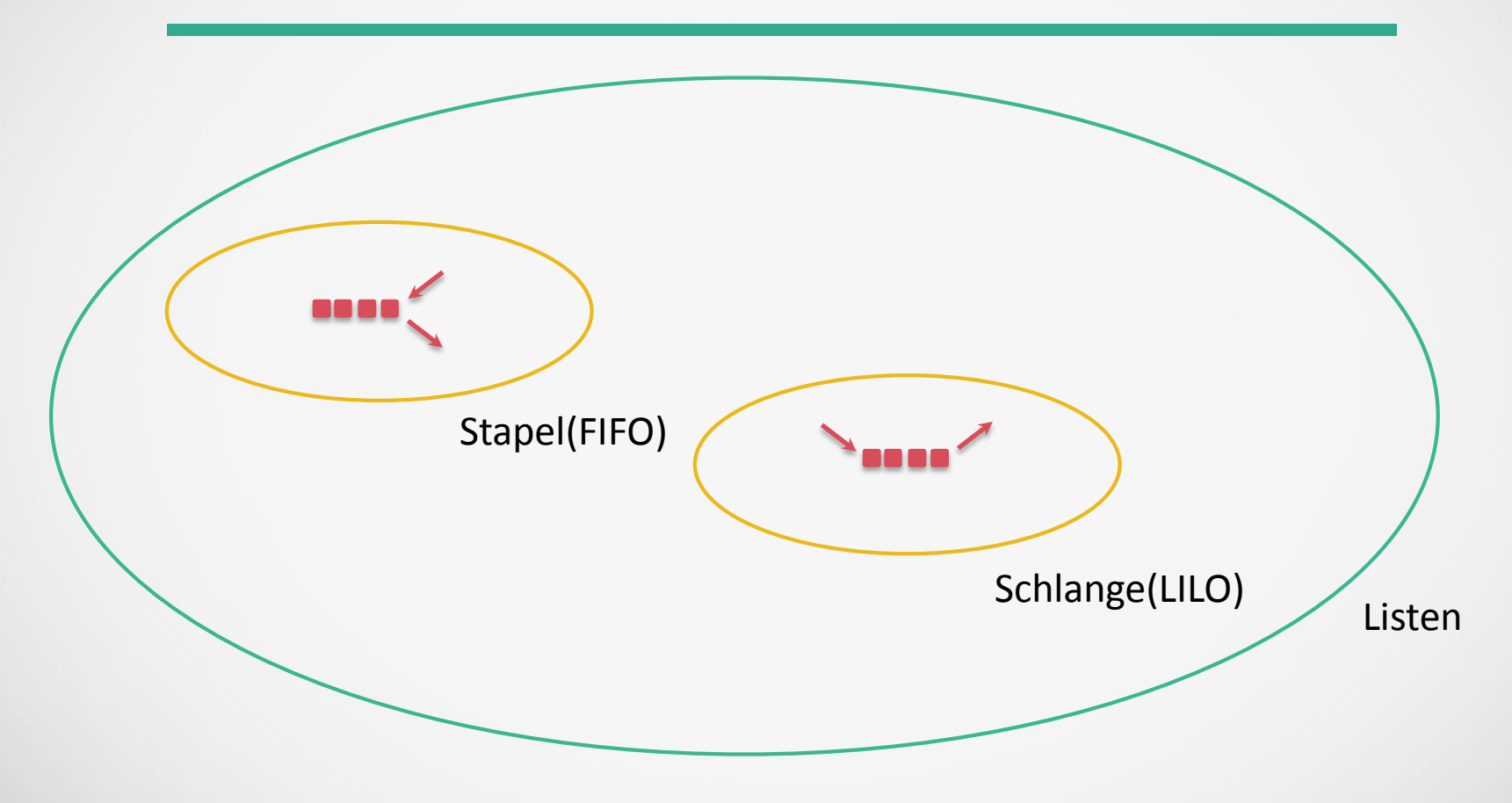

# **Schlange(Queue)** - Beschreibung

- $\checkmark$  Prinzip: FIFO(First in First Out)
- √ Die Objekte die zuerst eingefügt werden, werden auch als erstes wieder

 $\checkmark$  ausgelesen.

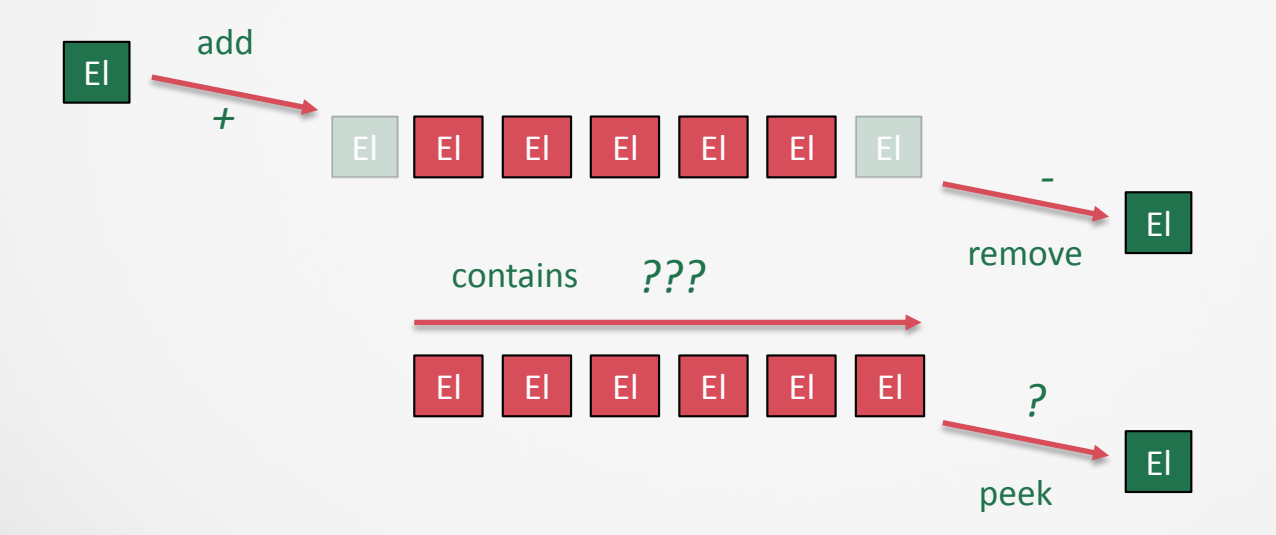

## **Schlange(Queue)** – Beschreibung II

- $\checkmark$  Es gibt in Java eine Klasse, die die Schlange implementiert
- $\checkmark$  Warteschlangen bieten keinen wahlfreien Zugriff auf alle ihre Elemente
- $\checkmark$  Anwendungen im realen Leben:
	- **Fließband**
	- Rolltreppe
	- Warten bei vielen Dienstleistern wird als FIFO organisiert
- $\checkmark$  Anwendungen in der Informatik:
	- Datenbanksperren
	- Eingehende Webserveranforderungen
	- **Transaktionales Arbeiten (Sitzplatzreservierung)**

# Stapel(Stack) - Beschreibung I

- $\checkmark$  Prinzip: LIFO(Last in First Out)
- √ Die Objekte die zuletzt eingefügt werden, werden auch als erstes wieder

 $\checkmark$  ausgelesen.

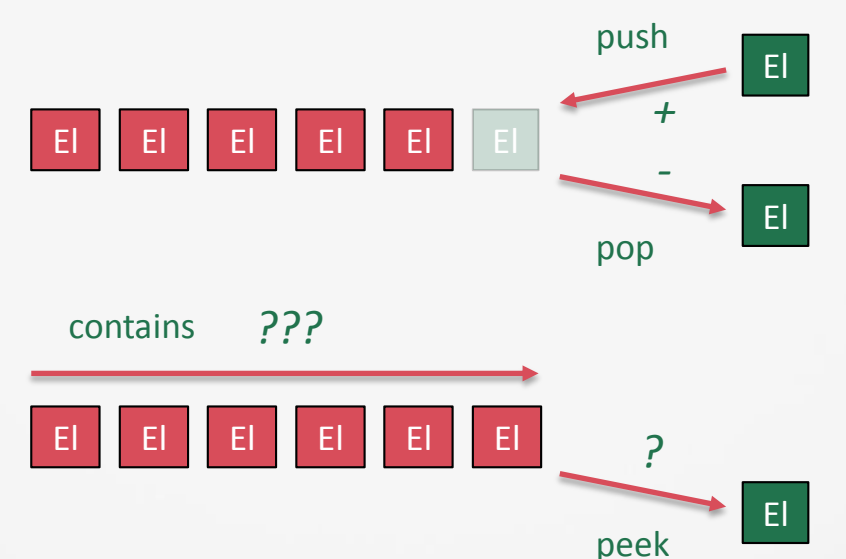

## **Stack** - Beschreibung II

- $\checkmark$  Es gibt in Java eine Klasse, die den Stapel implementiert
- $\checkmark$  Stapel bieten keinen wahlfreien Zugriff auf alle ihre Elemente
- $\checkmark$  Anwendungen im realen Leben:
	- Teller in der Küche
	- **Passagiere im Flugzeug(Ein-/Ausstieg)**
	- Abstellgleis mit Prellbock im Bahnhof
- $\checkmark$  Anwendungen in der Informatik:
	- Aufrufe von Methoden von Java
	- Auswertung von arithmetische Ausdrücken

#### **Queue** – Java Klasse

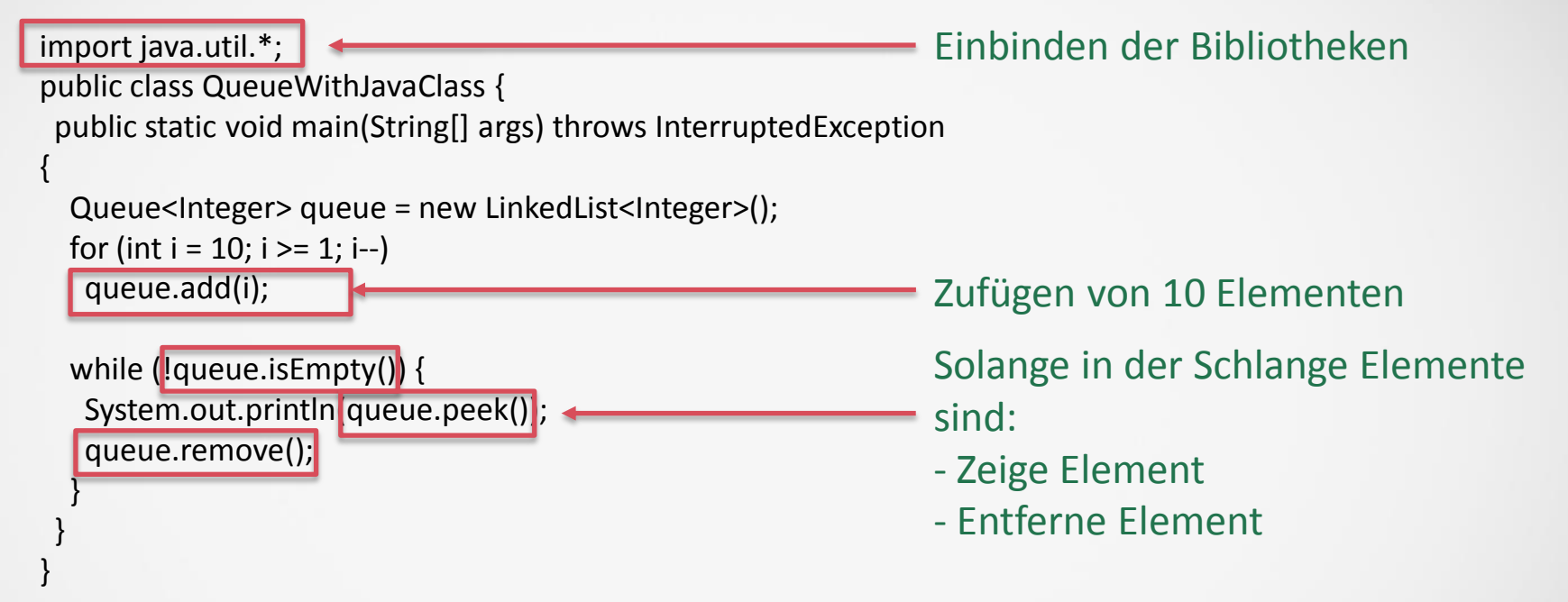

Das der Schlange zufügen und entfernen wird in vielen Programmiersprachen oder Implementierungen mit enqueue oder dequeue bezeichnet!

**Syntax für** Java spezielle Warteschlangen/Stapel

#### [ConcurrentLinkedQueue](https://docs.oracle.com/javase/7/docs/api/java/util/concurrent/ConcurrentLinkedQueue.html)

#### [PriorityQueue](https://docs.oracle.com/javase/7/docs/api/java/util/PriorityQueue.html)

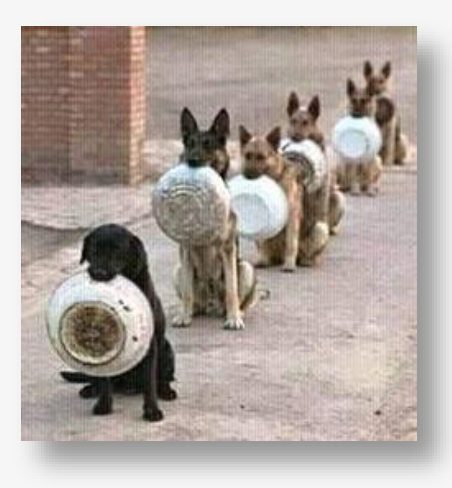

#### **[Deque](https://docs.oracle.com/javase/7/docs/api/java/util/Deque.html)**

#### **[BlockingQueue](https://docs.oracle.com/javase/7/docs/api/java/util/concurrent/BlockingQueue.html)**

# <u>[Queue](https://docs.oracle.com/javase/7/docs/api/java/util/Queue.html)</u> [Stack](https://docs.oracle.com/javase/7/docs/api/java/util/Stack.html) (Stack Stack Stack Stack Stack Stack Stack Stack Stack Stack Stack Stack Stack Stack Stack Stack Stack Stack Stack Stack Stack Stack Stack Stack Stack Stack Stack Stack Stack Stack Stack Stack Stack Stack Sta

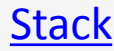

### **Towers of Hanoi**

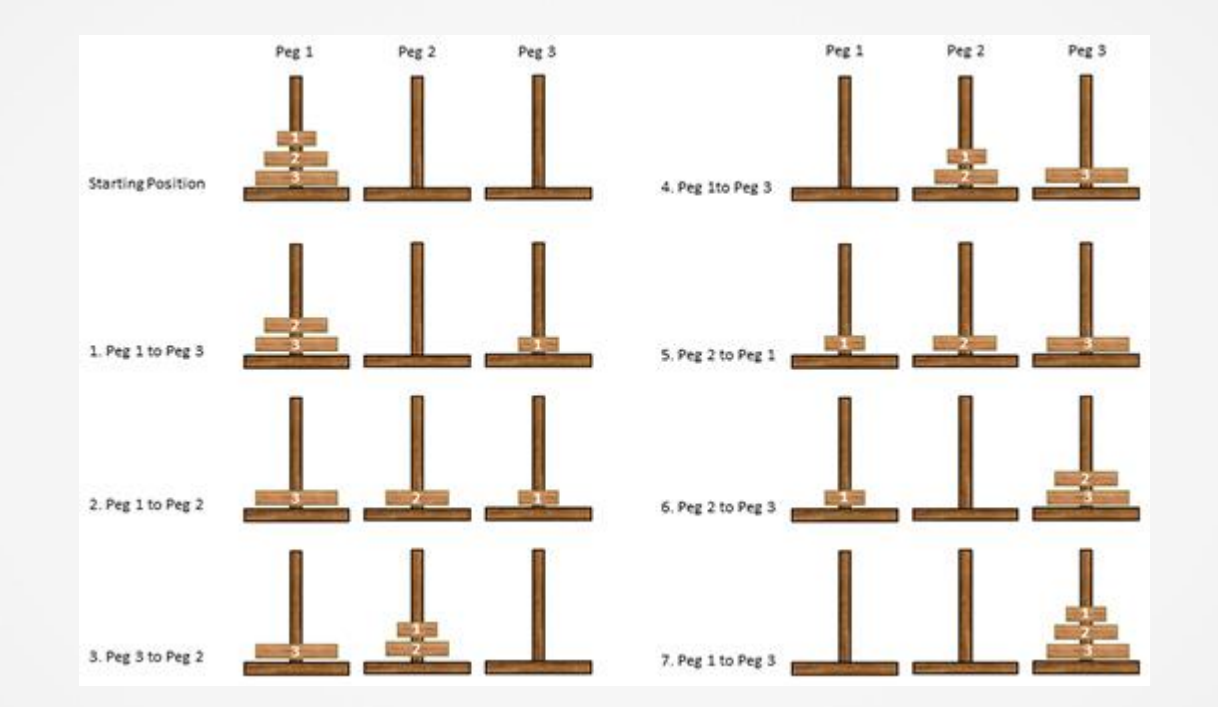

http://ac.informatik.uni-

[freiburg.de/lak\\_teaching/ss\\_06/info2/Slides/06\\_Anwendungen\\_Stapel\\_Schlangen.pdf](http://ac.informatik.uni-freiburg.de/lak_teaching/ss_06/info2/Slides/06_Anwendungen_Stapel_Schlangen.pdf)